## **Roope Eiserbeck**

[Näytä yksityiskohtaisemmat tiedot ja henkilökohtaiset ennätykset](http://www.tempusopen.fi/index.php?r=swimmer/view&id=10209)

Laji: 200m Selkäuinti (50) Henkilökohtainen ennätys: 02:14.28 FINA-pisteet: 579 Päivämäärä: 2017-07-06 Kilpailu: Suomen mestaruuskilpailut ja nuorten mestaruuskilpailut 2017

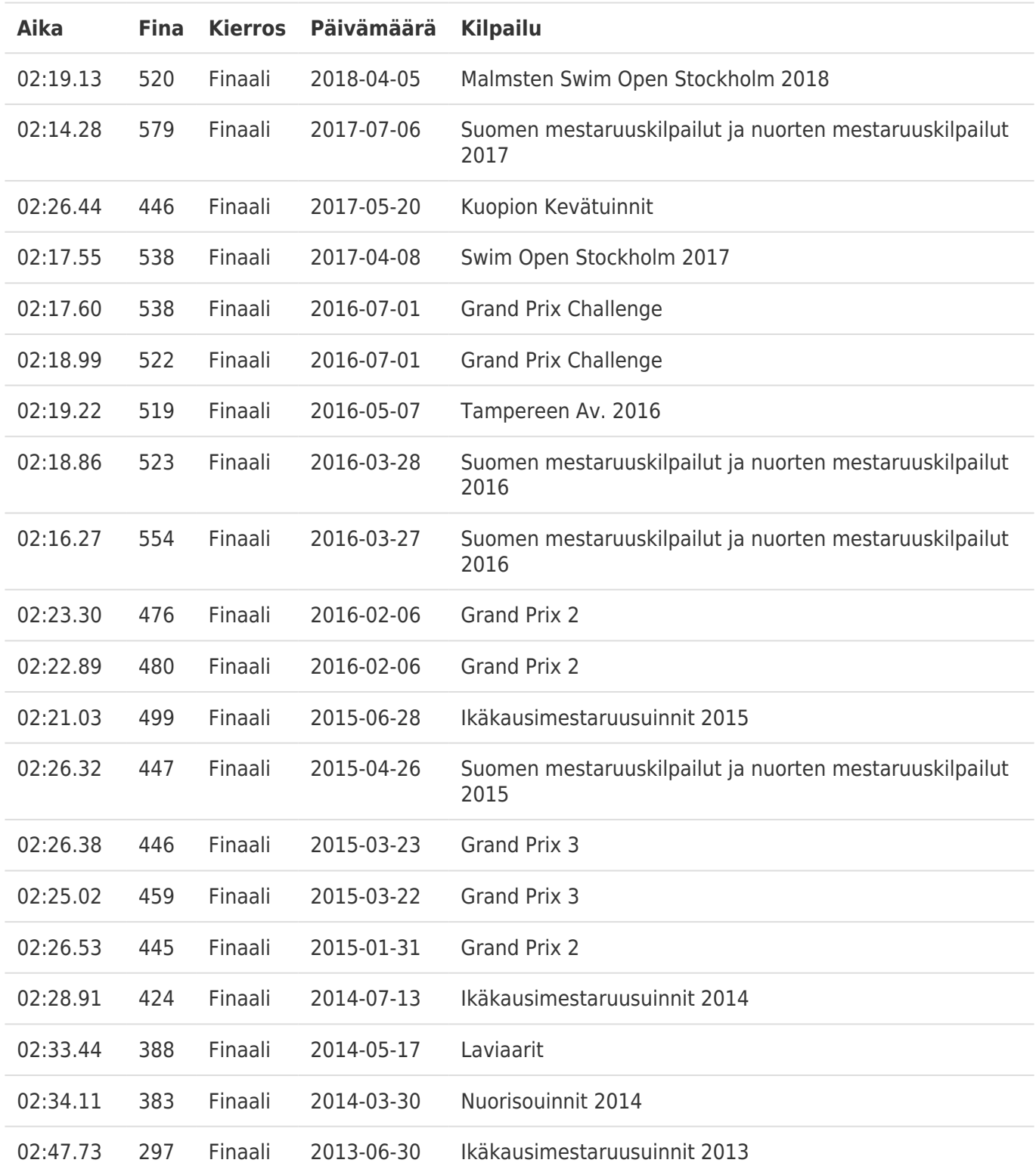